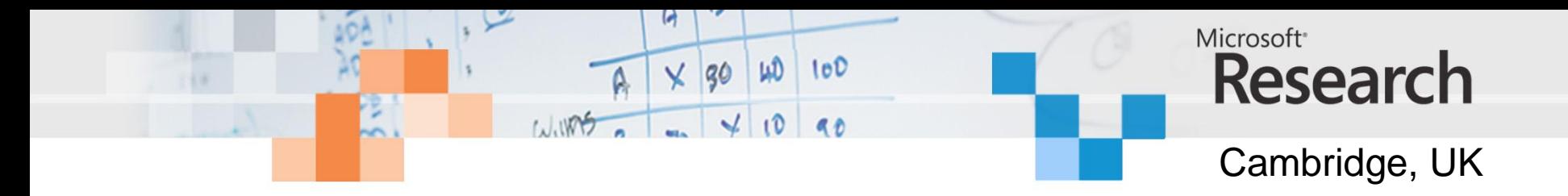

# Multi-way Rendezvous in Haskell+STM

Nalini Vasudevan Satnam Singh

# **Objectives**

- Goal: trying to encode various kinds of concurrency idioms in STM Haskell.
- Deterministic parallelism.
- Par/seq?
- Multi-way rendezvous (SHIM).
- Can this be implemented adequately as a library in Haskell with MVars and STM?
- Is it sensible to try and encode concurrency idioms with STM?

# Comega Join Patterns

```
using System ;
public class MainProgram
{ public class Buffer
  { public async Put (int value) ;
    public int Get () & Put(int value)
    { return value ; } 
  }<br>}
  static void Main()
  \{ buf = new Buffer ();
    buf.Put (42) ;
    buf.Put (66);
  Console.WriteLine (buf.Get() + " " + buf.Get()) ;
  }<br>}
}<br>}
```
# One Shot Synchronous Join

 $(\&)$  :: TChan a -> TChan b -> STM  $(a, b)$  $(\&)$  chan1 chan2  $=$  do a  $\leq$  readTChan chan1 b <- readTChan chan2 return (a, b)  $(\gg>)$  :: STM a  $\rightarrow$   $(a \rightarrow$  IO b)  $\rightarrow$  IO b (>>>) joinPattern handler  $=$  do results  $\lt$  atomically joinPattern handler results example chan1 chan2  $=$  chan1 & chan2 >>>  $\langle$  (a, b) -> putStrLn (show (a, b))

## Biased Choice

```
(|+|) :: (STM a, a -> IO c) ->
            (STM b, b \rightarrow IO c) \rightarrowIO c
(|+|) (joina, action1) (joinb, action2)
  = do io <- atomically
                  (do a \leftarrow joina
                       return (action1 a)
                 `orElse`
                  do b \leftarrow joinreturn (action2 b))
         io
  (chan1 & chan2 & chan3, 
    \setminus ((a,b),c) \rightarrow putStrLn (show (a,b,c)))
|+|
 (chan1 & chan2, 
    \langle (a,b) \rightarrow putStrLn (show (a,b)) \rangle
```
# Conditional Joins

(??) :: TChan a -> (a -> Bool) -> STM a (??) chan predicate = do value <- readTChan chan if predicate value then return value else retry

(chan1 ??  $\{x \to x > 3\}$  & chan2 >>>  $\setminus$  (a, b) -> putStrLn (show (a, b))

### SHIM

```
void f(int a, int &b) {
 while (true) {
     b = a + 1;
     next b; // sends b since b is passed by reference
     next a; // receives a since a is passed by value
 }
}
void g(int b, int &c) {
 while (true) {
    next b; // receives
    c = b:
    next c; // sends
   }
}
void main() {
  int a; a = 0; int b; int c;
  f(a, b); par g(b, c); par g(c, a);
}
```
# SHIM

```
void fifo(int i, int &o, int n)
\{int c; int m; m = n - 1;
  if (m) {
    g(i, c); par fifo(c, o, m);
  } else {
    g(i, o);
  }
<u>}</u>
```
# Multi-Way Rendezvous

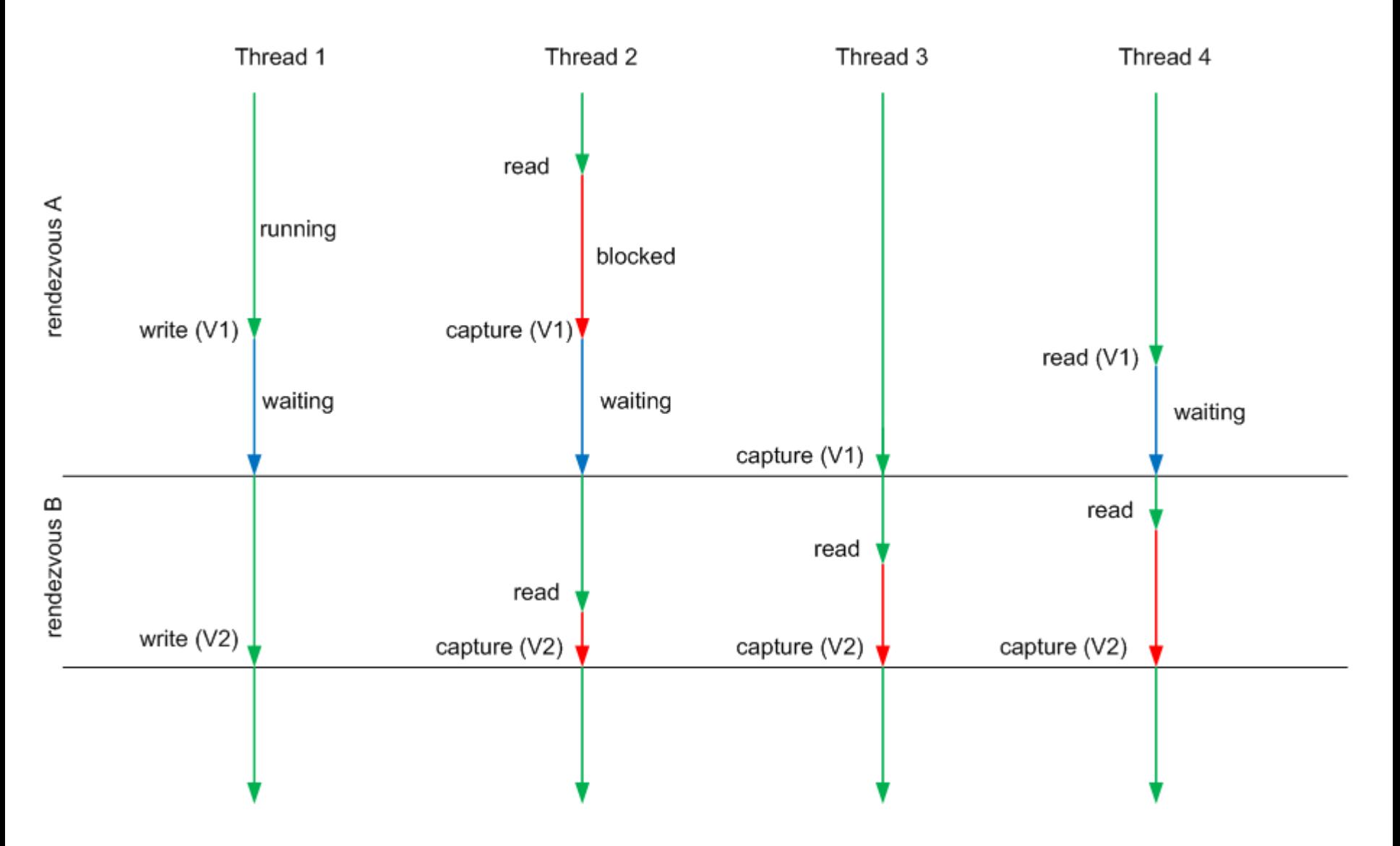

DVar

**data** DVar a

 $=$  DVar

}

{ dval :: TVar (Maybe a), -- This is the value of the DVar variable (if it has one)

dname :: String, -- This is the name of the DVar

writerRegistered :: TVar Bool, -- Writer registered?

numReaders :: TVar Int, -- The number of registered readers

numReadsSoFar :: TVar Int, -- The number of reads that have occurred

allReadsDone :: TVar Bool -- True if all the reads on a dVar have been performed

### writeDVar

```
writeDVar :: DVar a \rightarrow a \rightarrow 10 ()
writeDVar dVar value
  = do - First perform the write
       atomically $ writeTVar (dval dVar) (Just value) 
                     writeTVar (allReadsDone dVar) False
       -- Now wait for all reads to occcur
       atomically $ do allDone <- readTVar (allReadsDone dVar)
                         if not allDone then
                           retry
                          else
                           return ()
```
# waitOnValue

waitOnValue :: TVar (Maybe a) -> STM a waitOnValue maybeT  $=$  do jv  $\lt$ - readTVar maybeT let Just  $v = jv$ if isNothing jv then retry else return v

### readDVar

```
readDVar :: DVar a -> IO a
readDVar dVar
  = do \vee <- atomically $ do \vee <- waitOnValue (dval dVar)
                            -- Indicate that we have read it
                            nrRead <- readTVar (numReadsSoFar dVar)
                            writeTVar (numReadsSoFar dVar) (nrRead+1)
                            -- See if all the reads have occured
                            nrReaders <- readTVar (numReaders dVar)
                            when (nrRead+1 == nrReaders)
                            -- Release waiting writer
                              $ writeTVar (allReadsDone dVar) True
                            return v
       atomically $ do -- Wait until all reads have occured
                       allDone <- readTVar (allReadsDone dVar)
                       when (not allDone)
                         retry 
                       nrRead <- readTVar (numReadsSoFar dVar)
                       writeTVar (numReadsSoFar dVar) (nrRead-1)
                       when (nrRead == 1)
                         $ writeTVar (dval dVar) Nothing
       return v
```
### dPar

```
dPar :: IO a \rightarrow IO b \rightarrow IO (a, b)
dPar function1 function2
  = do donel <- newEmptyMVar
       done2 <- newEmptyMVar
       forkIO (do res <- function1 
                   putMVar done1 res
               )
       forkIO (do res <- function2
                   putMVar done2 res
               )
       res1 <- takeMVar done1 
       res2 <- takeMVar done2
       return (res1, res2)
```
# registerWriter

```
registerWriter :: DVar a -> IO ()
registerWriter dVar
 = -- Has someone already registered write interest
    atomically $ do anyWriters <- readTVar (writerRegistered dVar)
                    if anywriters then
                      error "Too many writers."
                     else
                       -- Record that fact that this dVar now has a writer
                       writeTVar (writerRegistered dVar) True
```
•

#### **TwoReaders**

• (Emacs)

# Dynamically created dPars

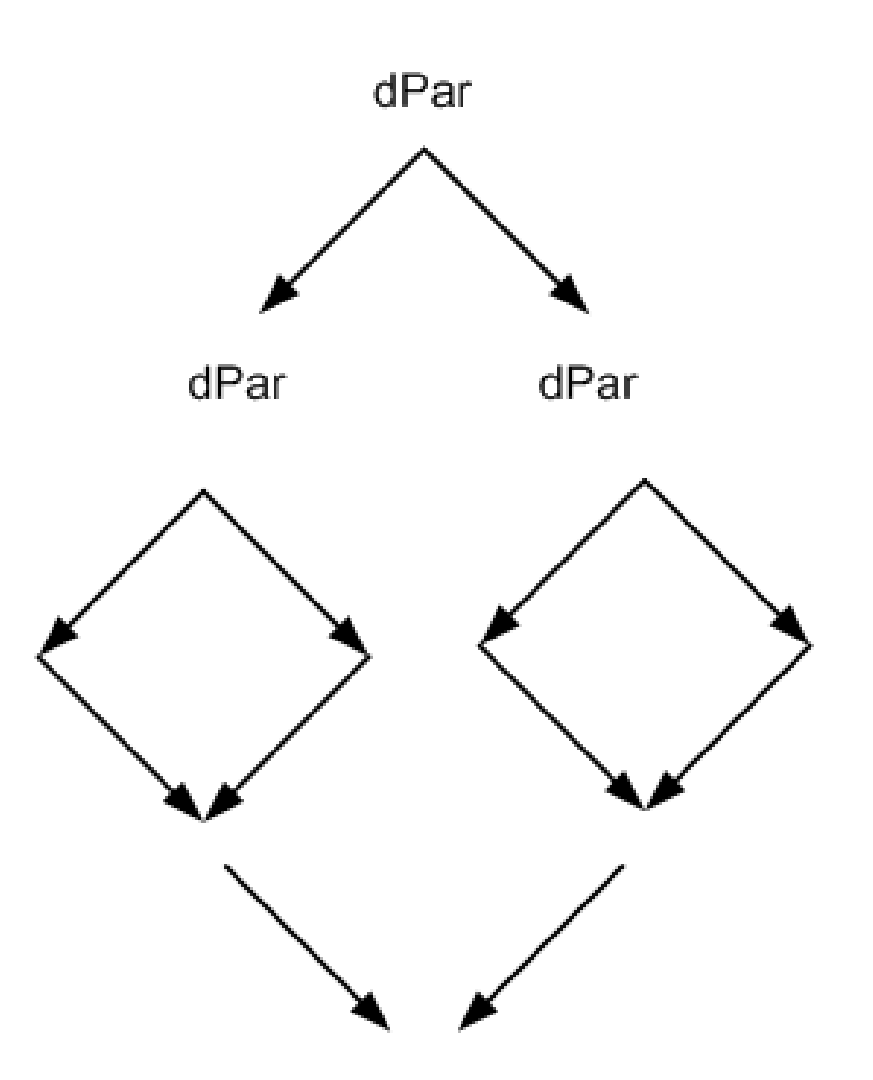

# **Question**

- In SHIM the compiler can tell by analysis how many reading and writing threads are acting on a DVar.
- If we want to embed a DPar like mechanism in Haskell is it possibly to statically check for programs with too many writers?